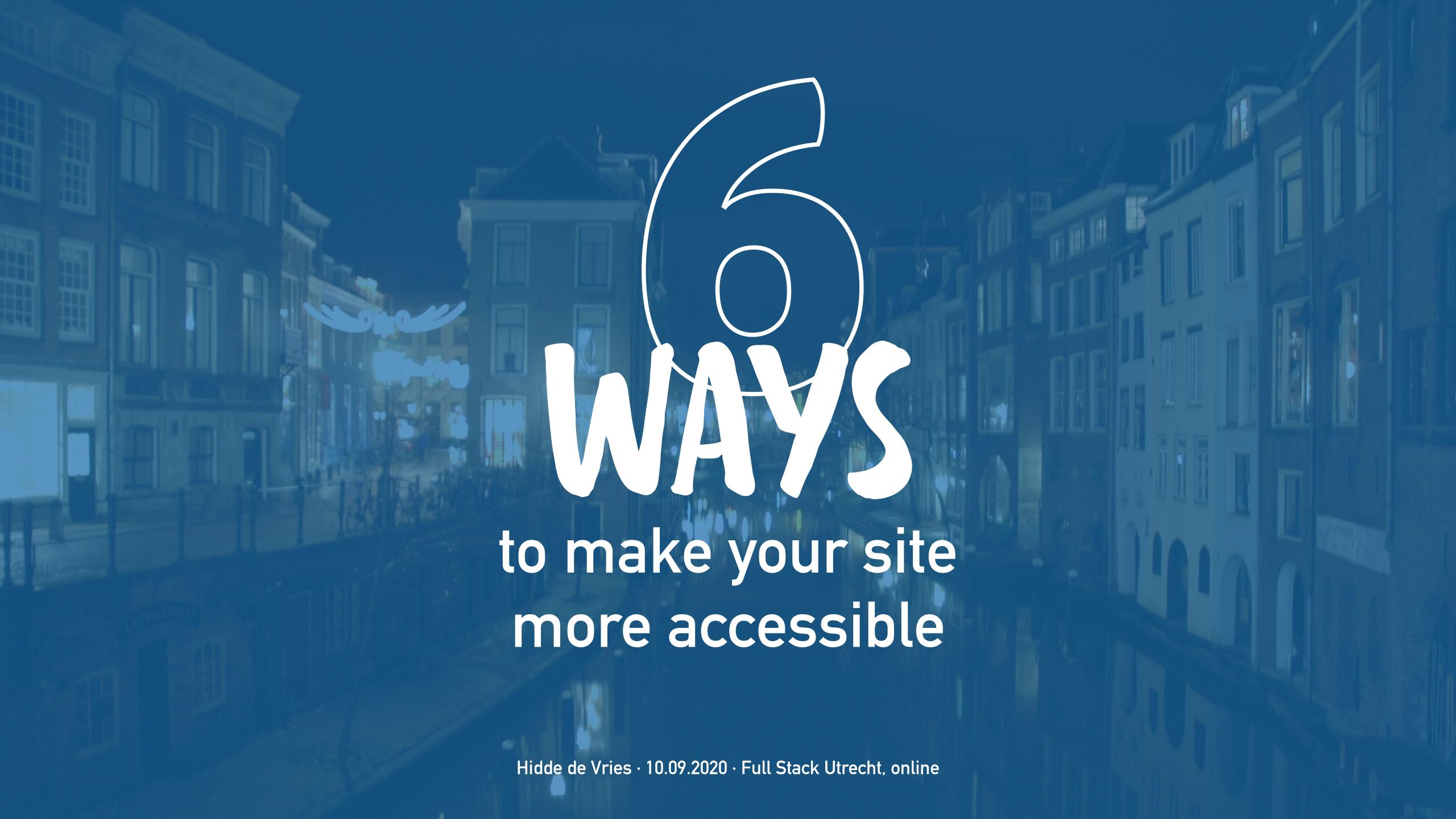

Hidde de Vries
Freelance front-end developer,
accessibility specialist

@hdv \price hidde.blog

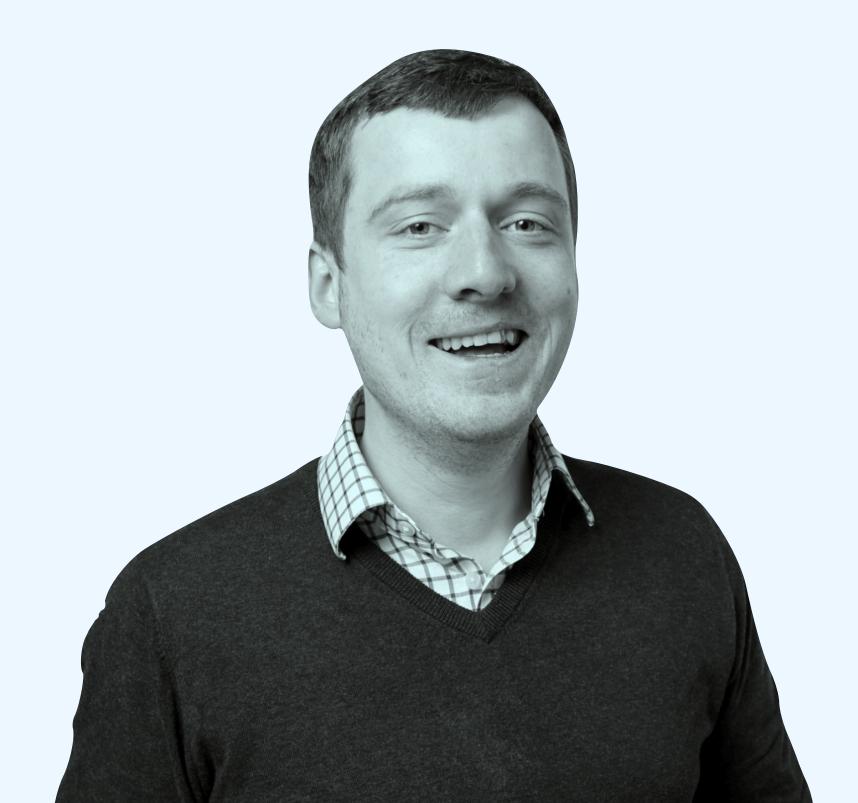

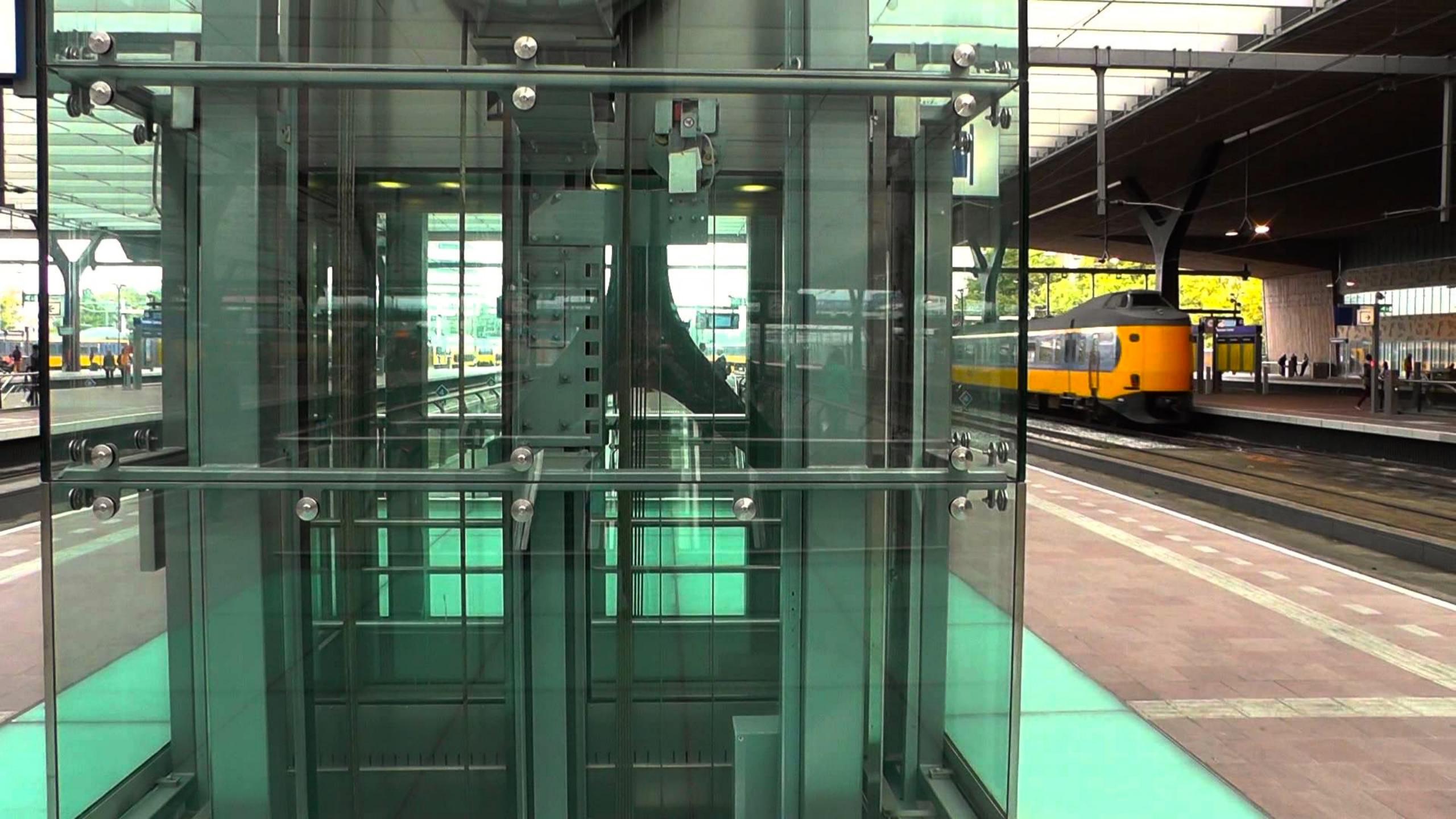

### The web is accessible by default.

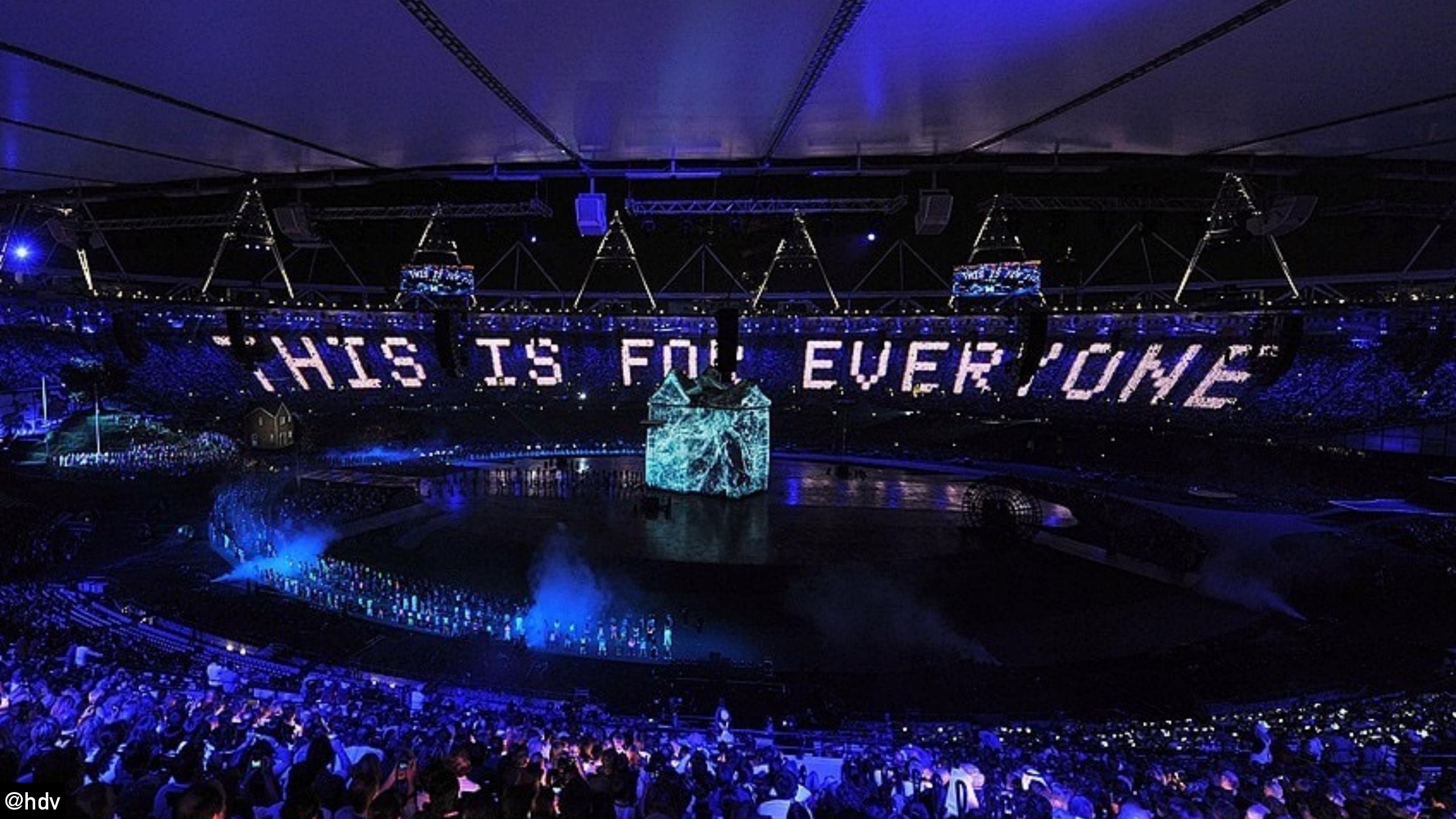

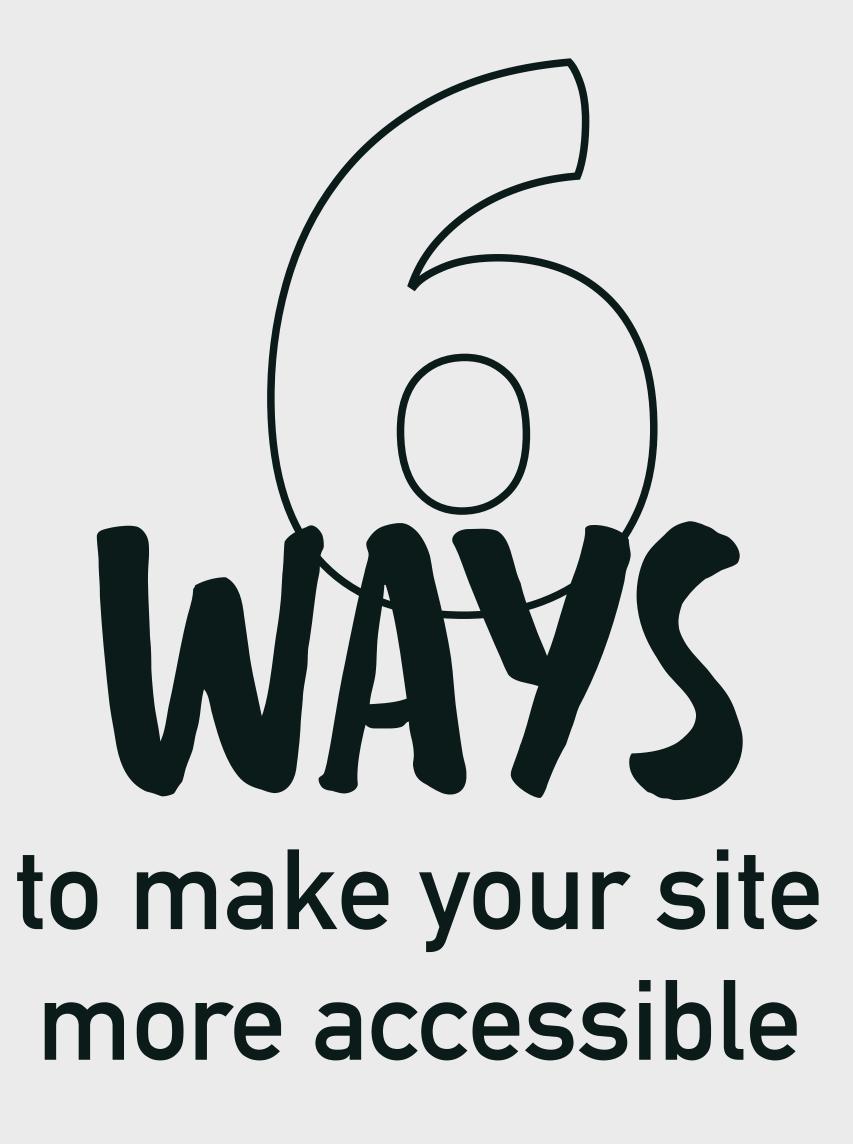

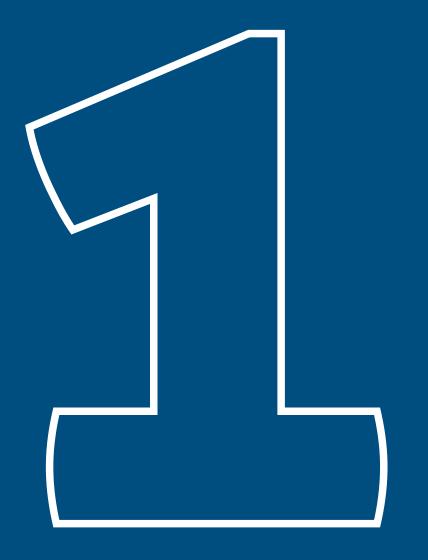

### EXPOSE NAMES

### alternate pointing devices

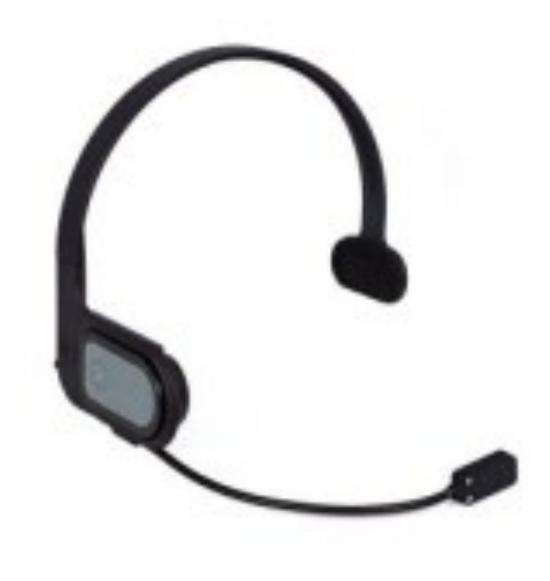

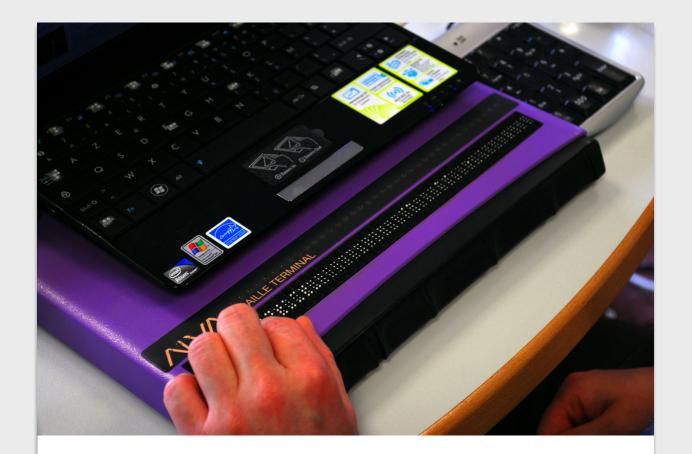

braille bars

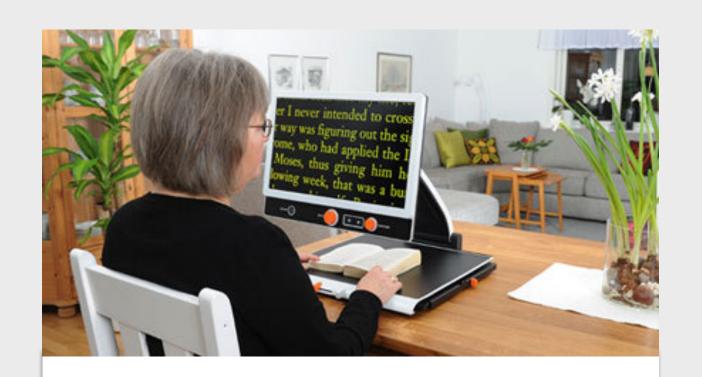

screen magnifiers

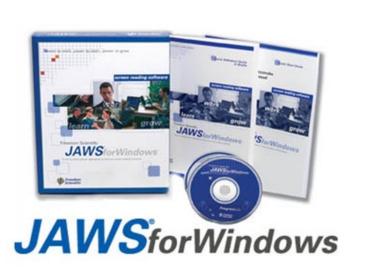

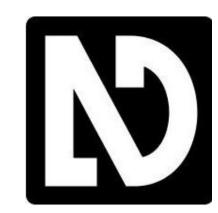

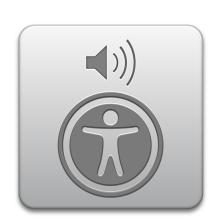

screenreaders

## When you send markup to the browser, it generates two trees

(amongst others)

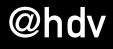

### DOM tree

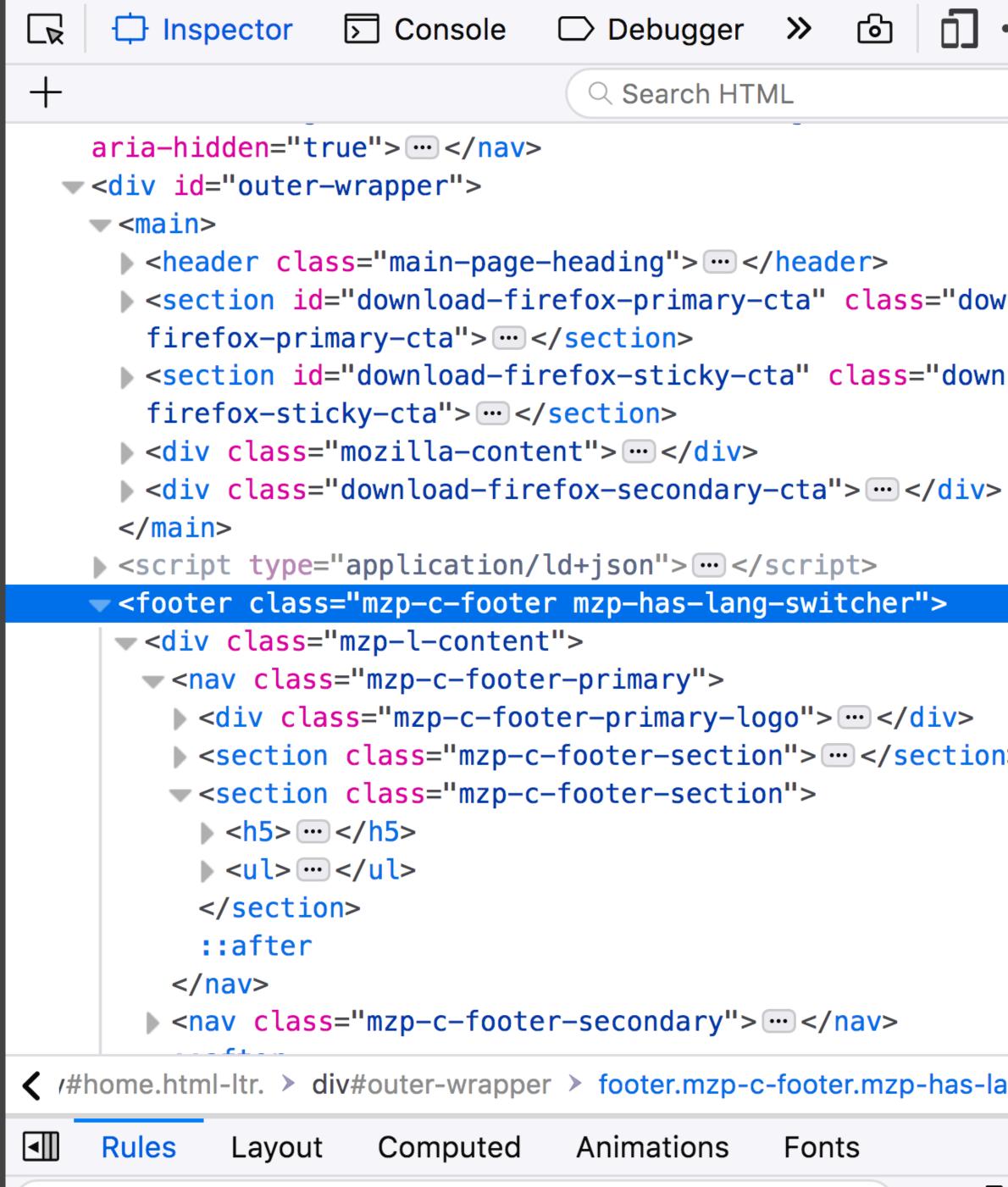

▼ Filter Styles

+ 4

### Accessibility tree

Roles, names, properties.

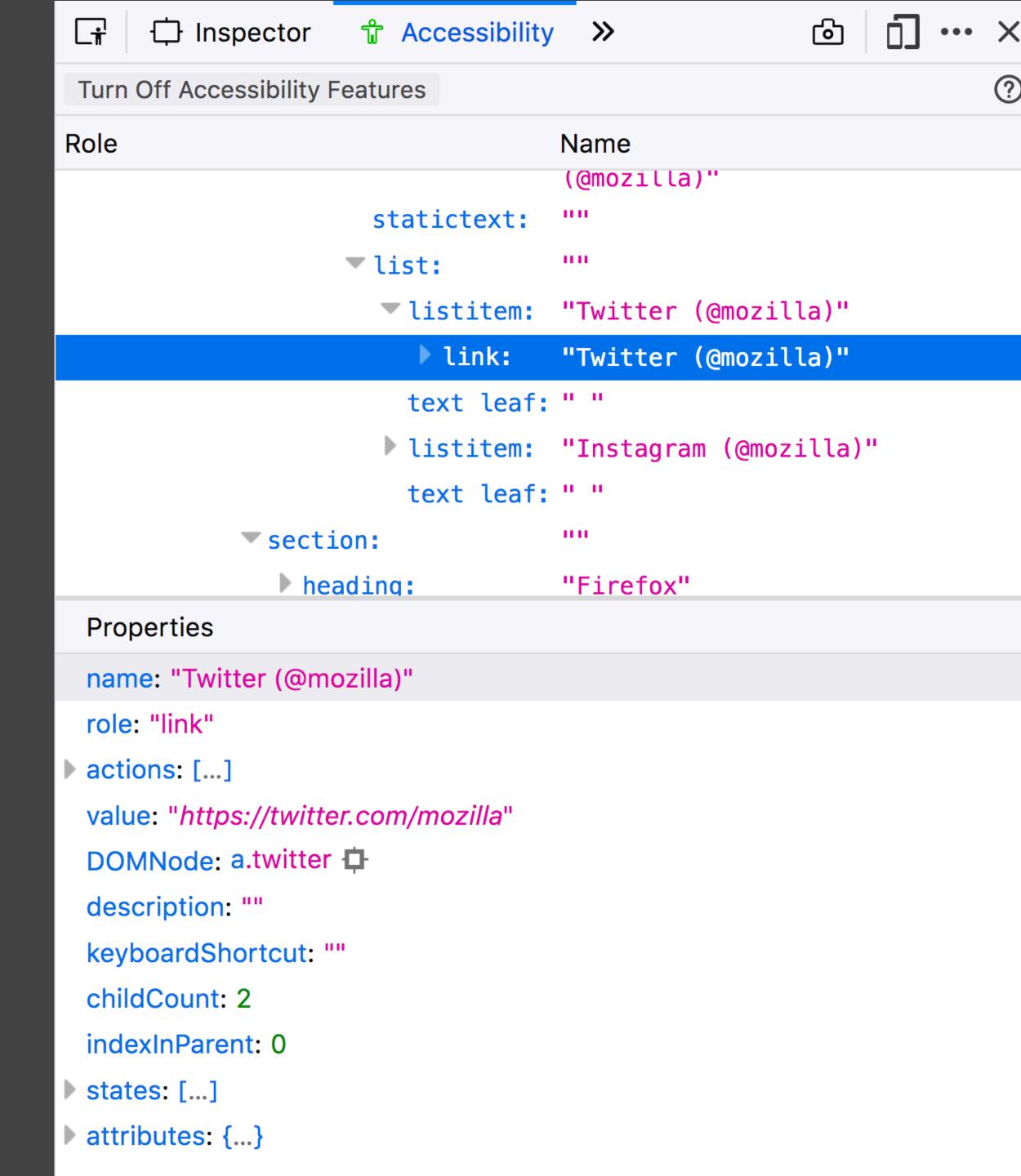

# The accessibility tree is how your page gets exposed to assistive tech

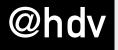

### Your markup

DOM tree

### Accessibility tree

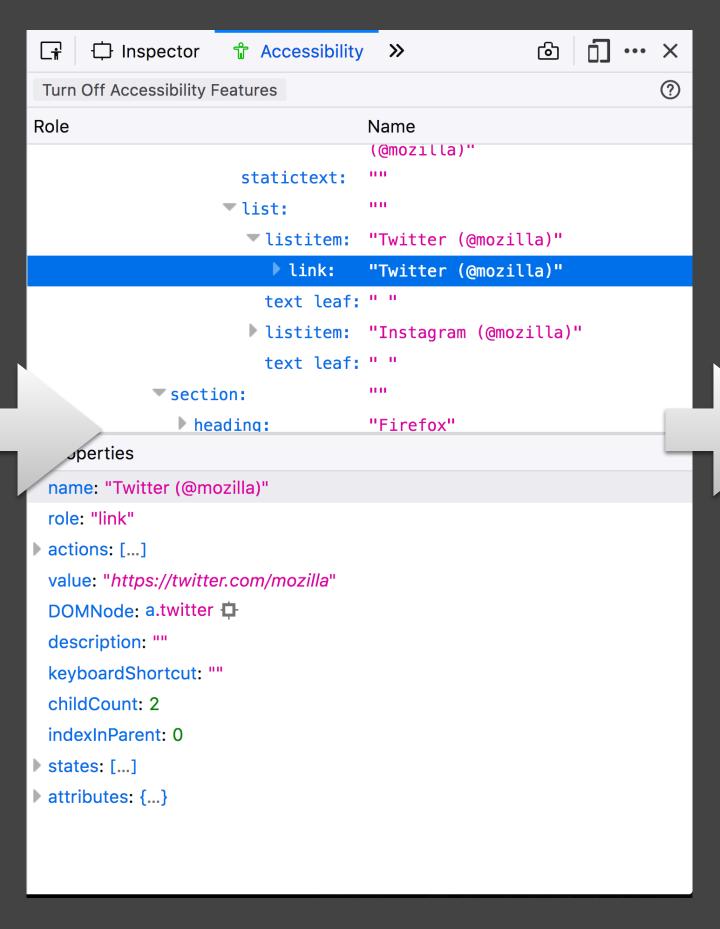

### Platform APIs

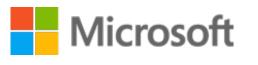

Microsoft Active Accessibility
Microsoft User Interface
Automation
MSAA

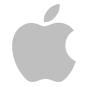

Mac OS X Accessibility Protocol

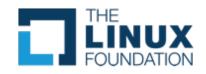

Linux/Unix Accessibility Toolkit IAccessible2

### ΔТ

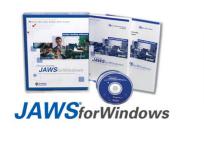

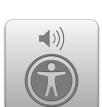

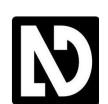

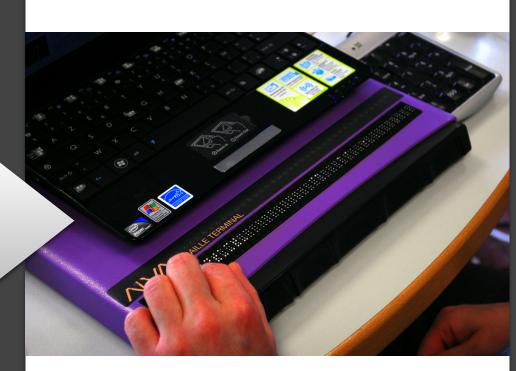

text-to-speech
screen magnifiers
alternate pointing devices

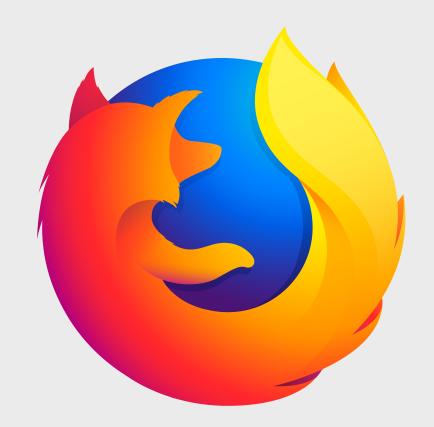

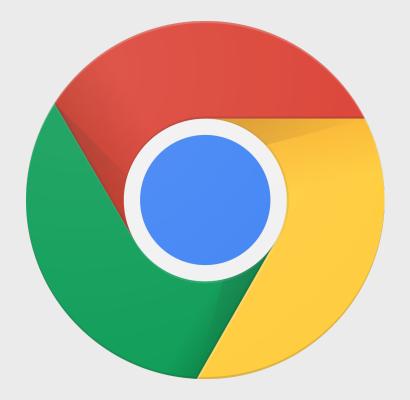

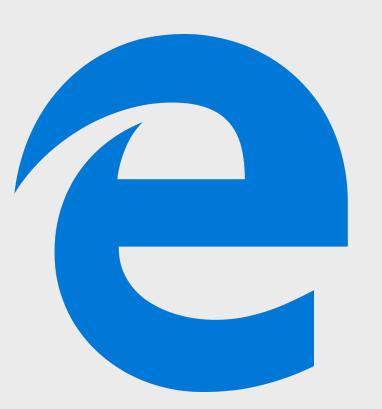

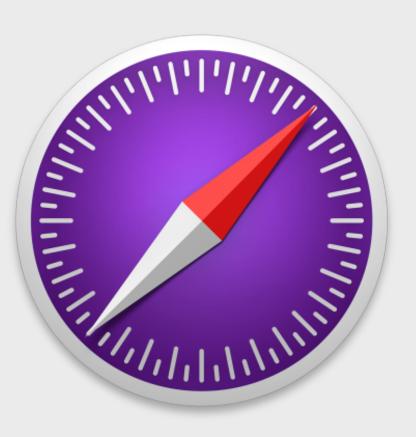

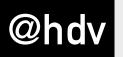

### Let's look at naming

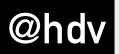

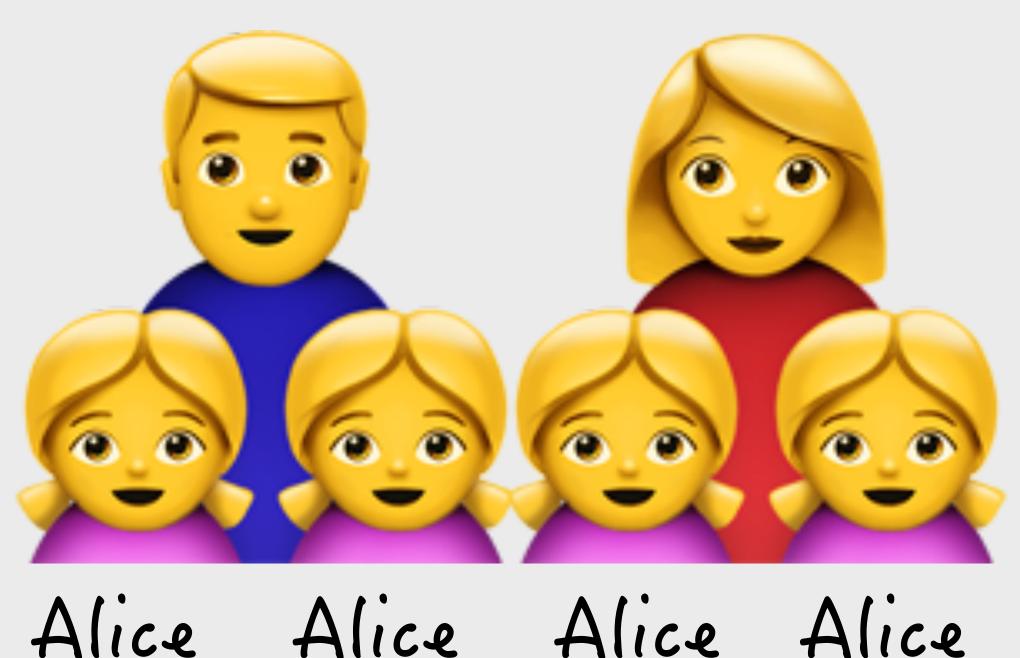

Alice Alice Alice

Leverage agile frameworks to provide a robust synopsis for high level overviews.

**READ MORE** 

Organically grow the holistic world view of disruptive innovation via workplace diversity.

**READ MORE** 

Iterative approaches to corporate strategy foster collaborative thinking to further the overall value proposition.

**READ MORE** 

At the end of the day, going forward, a new normal that has evolved from generation X is on the runway

**READ MORE** 

names a link

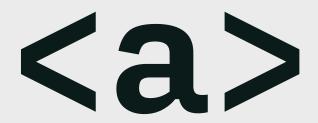

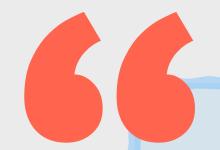

"24.4% of pages had links with ambiguous link text, such as 'click here', 'more', 'continue', etc".

- WebAIM, The WebAIM Million

## Use unique link text that makes sense out of context

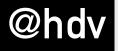

names a form field

<la>label>

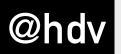

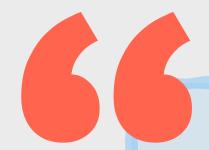

### "59% of form inputs were not properly labeled.".

- WebAIM, The WebAIM Million

| — Personal details |                  |
|--------------------|------------------|
|                    |                  |
|                    | Personal details |

```
<div>Name</div>
<input type="text" id="name" />
```

| — Personal details |                  |
|--------------------|------------------|
|                    |                  |
|                    | Personal details |

```
<label for="name">Name</label>
<input type="text" id="name" />
```

# <caption> vs <legend>

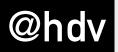

labels a table

# <caption> vs <legend>

labels a group of form fields

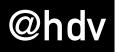

### Financial results 2018

| Fixed assets         | 210,000 |  |
|----------------------|---------|--|
| Current Assets       | 4,532   |  |
| Creditors            | 23,003  |  |
| Capital and reserves | 50,500  |  |

```
<caption>Financial results 2018</caption>
(...)
```

| Name: Address: |          | —— Personal details |  |
|----------------|----------|---------------------|--|
| City:          | Address: |                     |  |

```
<form>
    <fieldset>
        <legend>Personal details</legend> (...)
        </fieldset>
        </form>
```

## CHOOSE YOUR MARKUP

<a>> vs</a><button>

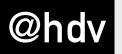

<a>> goes</a></a>VS<button>

does something

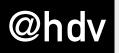

### If your href is empty, consider <but><br/><br/> consider <but<br/> ton>

Save

<button type="button">Save</button>

### Save

<button type="button">Save</button>

### Included for FREE:

- \* can tab to it
- \* works with keyboard (ENTER)
- \* is announced as 'button'
- \* gets the correct cursor

### When in doubt, consult the spec

developers.whatwg.org

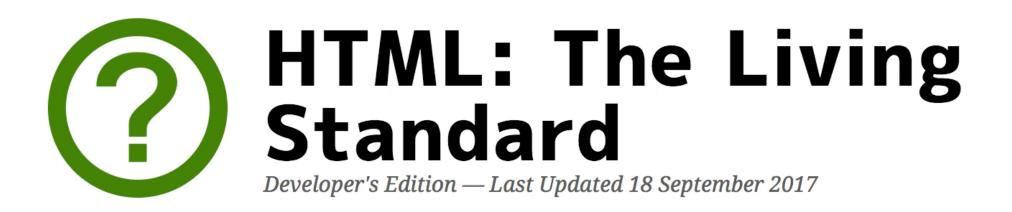

Search. Press V

### TABLE OF CONTENTS

### 1 Introduction

- 1.1 Is this HTML5?
- 1.2 Background
- 1.3 Audience
- 1.4 Scope
- 1.5 History
- 1.6 Design notes
- 1.7 HTML vs XML syntax
- 1.8 Structure of this specification
- 1.9 Privacy concerns
- 1.10 A quick introduction to HTML
- 1.11 Conformance requirements for authors
- 1.12 Suggested reading

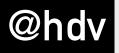

# PROVIDE STRUCTURE

### Give pages unique <title>s

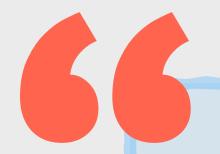

#### [The <title>] is still the first guarantee or first confirmation that you've ended up on the page that you intended to reach.

Léonie Watson, accessibility expert and screenreader user

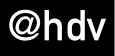

## Headings are like your table of contents for assistive tech

```
Assistive technology
PEDIA
Incyclopedia
                From Wikipedia, the free encyclopedia
                  (Redirected from Assistive technologies)
                Assistive technology is an umbrella term that includes assistive, adaptive, and rehabilitative devices for people
                with disabilities while also including the process used in selecting, locating, and using them. People who have
content
                disabilities often have difficulty performing activities of daily living (ADLs) independently, or even with assistance.
ents/
                ADLs are self-care activities that include toileting, mobility (ambulation), eating, bathing, dressing and grooming.
Wikipedia
                Ass
                                                             Headings
store
                tec
                acc
                       1: Assistive technology
                inte
                                                                                                                     aring aid
                      2: Contents
ipedia
                      2: Adaptive Technology [edit]
y portal
anges
                                                                                                                      "reduce inst
                      2: Mobility impairments [edit]
age
                wit
                      3: Wheelchairs [ edit ]
                      3: Transfer devices [ edit ]
here
nanges
                      3: Walkers [ edit ]
                      3: Prosthesis [edit]
iges
ıt link
                      2: Visual impairments [ edit ]
mation
                      3: Screen readers [edit]
tem
age
                      3: Braille and braille embossers [edit]
                      3: Refreshable braille display [edit]
ook
                      3: Desktop video magnifier [ edit ]
as PDF
/ersion
                      3: Screen magnification software [edit]
                   3: Large-print and tactile keyboards [ edit ]
ojects
Commons
        Q
                 4 Personal emergency response systems
                 5 Accessibility software
```

### Have a sensible HTML structure

Trick: turn off the CSS

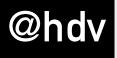

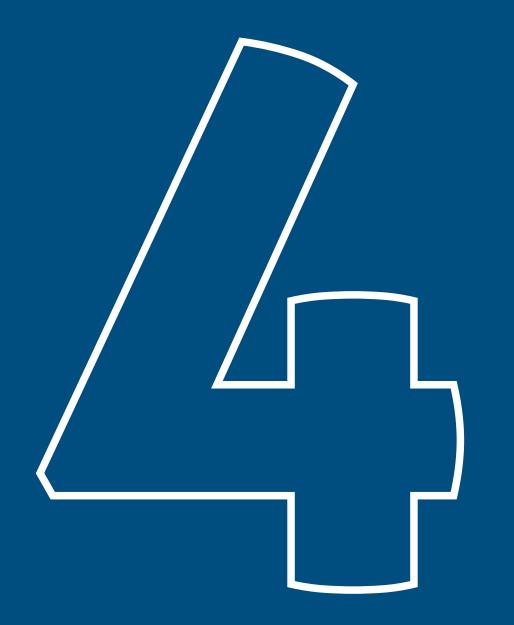

### SPECIFY LANGUAGE

### <html lang="en">

Los Pollos Hermanos, where something delicious is always cooking.

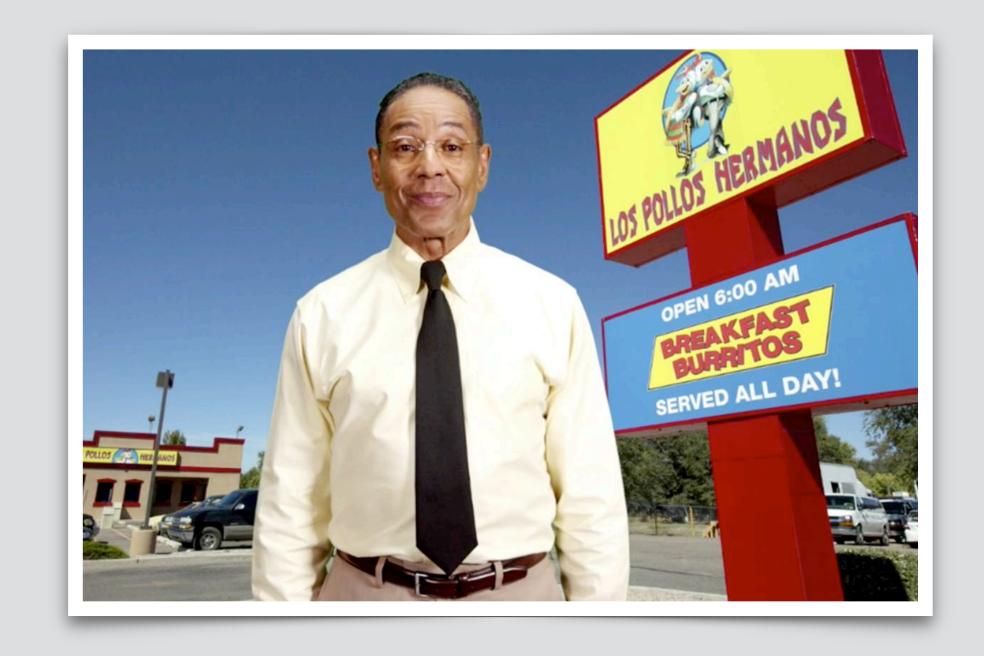

```
<html lang="en">...
  <span lang="es">Los Pollos Hermanos</span>,
  where something delicious is always cooking.
...</html>
```

#### Linking to translations with hreflang

```
<h2>0ther languages</h2>

<a href="/zh-TW" hreflang="zh-TW">Chinese</a>
```

#### Linking to translations with hreflang (2)

```
<h2>0ther languages</h2>

<a href="/zh-TW" hreflang="zh-TW" lang="zh-TW">中文</a>
```

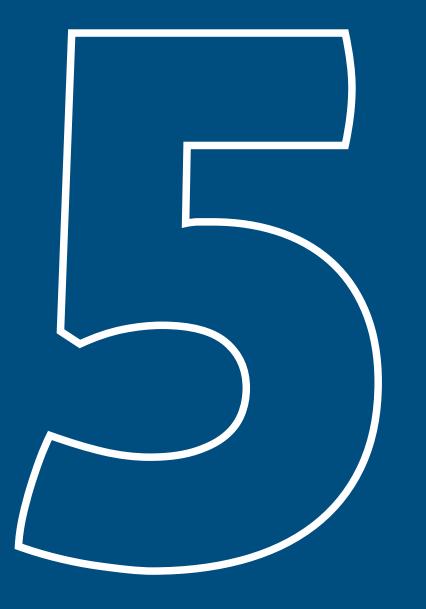

### TEXT ALTERNATIVES

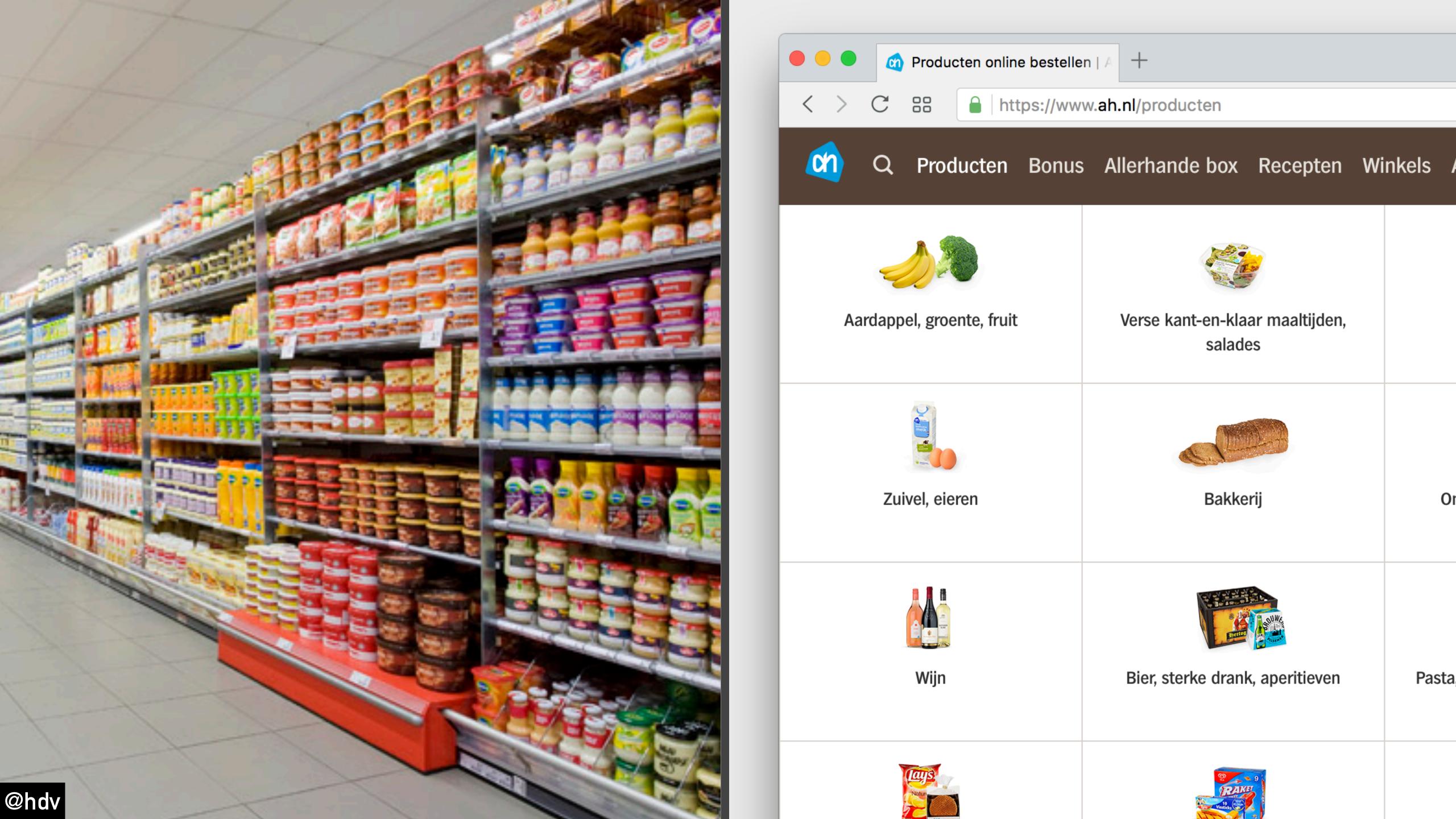

### The web is mostly text

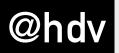

#### selectable

#### copy-pasteable

### The web is mostly text

enlargeable

Google Translate-able

screenreaderready

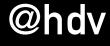

### Text lets us have a lot of accessibility automatically

### Make sure there's text or (useful) text alternatives

30% OFF
your next
purchase

<img src="promo.png" alt="30% off your next purchase" />

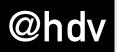

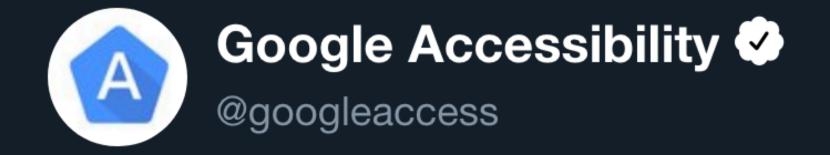

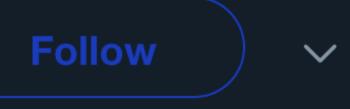

Coming later this year: Screen reader users can ask Chrome to get automatic image descriptions from Google when an image is missing alt text. Get a sneak preview now using Chrome Canary, just open the context menu! #a11y #CSUNATC19

10:35 AM - 14 Mar 2019

## Transcripts with <audio> and <video>

Subtitles
with video
(<track>ftw)

Front-End Performance: The Dark Side by Mathias Bynens

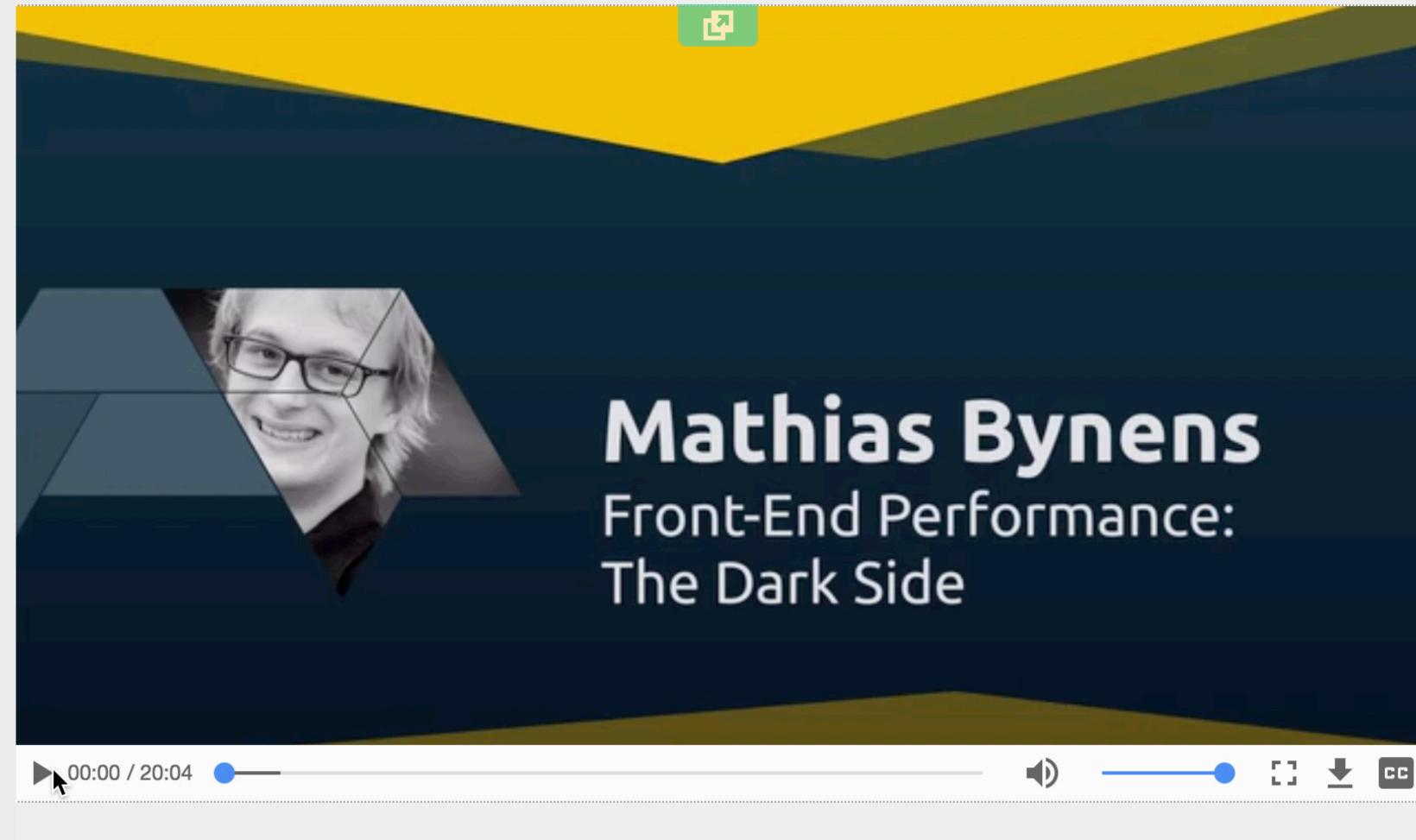

This is the third talk in <u>a set of three talks on Technical Performance</u> delivered on April 1, 2016 at Fronteers Spring Conference in Amsterdam

- \* Watch high quality video on Vimeo
- Download audio (MP3, 23MB)

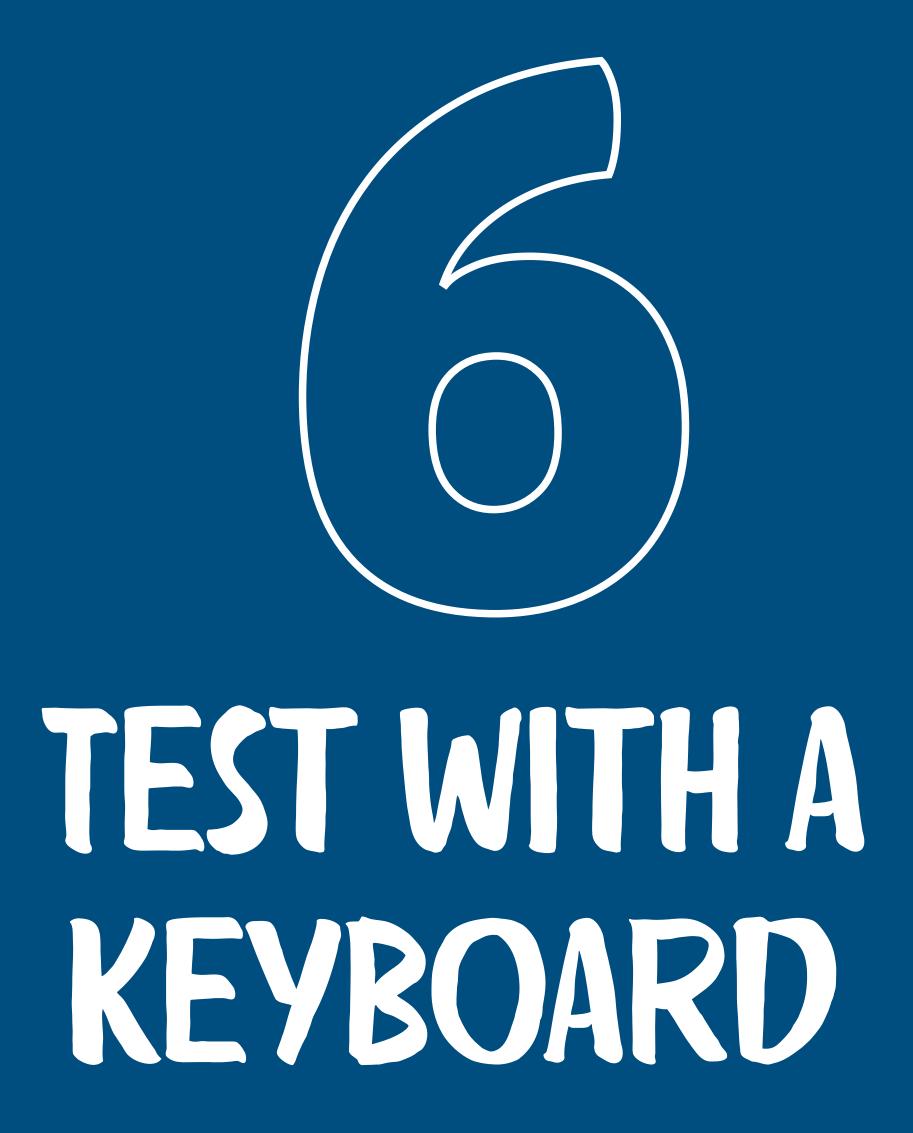

<details>

<select>

<input>

<textarea>

#### The interactive elements

<a>>

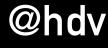

# People who don't use a mouse, use focus styles to see where they are

Leverage agile frameworks to provide a robust synopsis for high level overviews. Iterative approaches to corporate strategy foster collaborative thinking to further the overall value proposition. Organically grow the holistic world view of disruptive innovation via workplace diversity and empowerment.

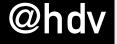

Leverage agile frameworks to provide a robust synopsis for high level overviews. Iterative approaches to corporate strategy foster collaborative thinking to further the overall value proposition. Organically grow the holistic world view of disruptive innovation via workplace diversity and empowerment.

Bring to the table win-win survival strategies to ensure proactive domination. At the end of the day, going forward, a new normal that has evolved from generation X is on the runway heading towards a streamlined cloud solution. User generated content in real-time will have multiple touchpoints for offshoring.

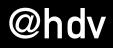

Leverage agile frameworks to provide a robust synopsis for high level overviews. Iterative approaches to corporate strategy foster collaborative thinking to further the overall value proposition. Organically grow the holistic world view of disruptive innovation via workplace diversity and empowerment.

Bring to the table win-win survival strategies to ensure proactive domination. At the end of the day, going forward, a new normal that has evolved from generation X is on the runway heading towards a streamlined cloud solution. User generated content in real-time will have multiple touchpoints for offshoring.

Leverage agile frameworks to provide a robust synopsis for high level overviews. Iterative approaches to corporate strategy foster collaborative thinking to further the overall value proposition. Organically grow the holistic world view of disruptive innovation via workplace diversity and empowerment.

Bring to the table win-win survival strategies to ensure proactive domination. At the end of the day, going forward, a new normal that has evolved from generation X is on the runway heading towards a streamlined cloud solution. User generated content in real-time will have multiple touchpoints for offshoring.

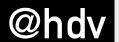

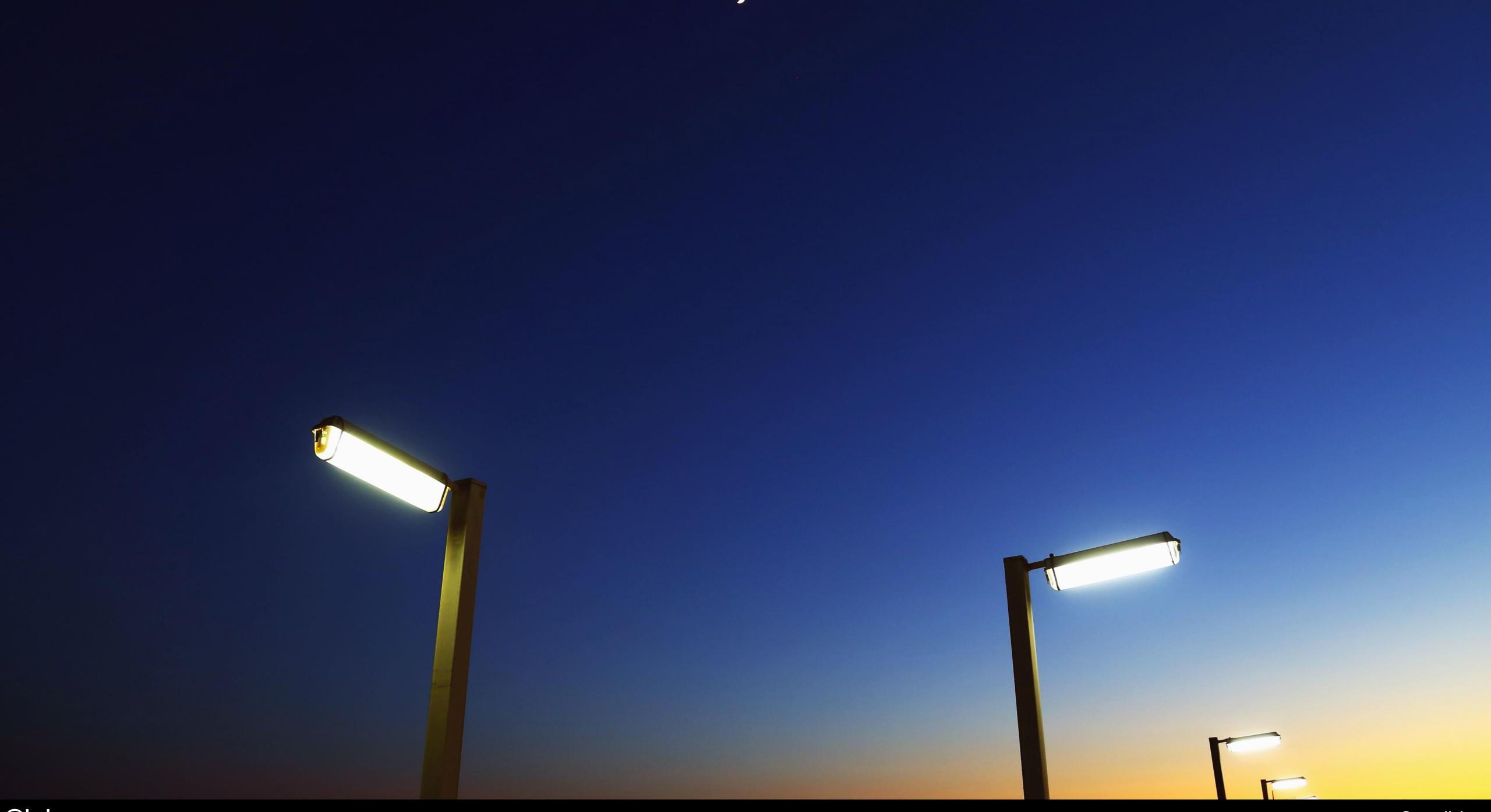

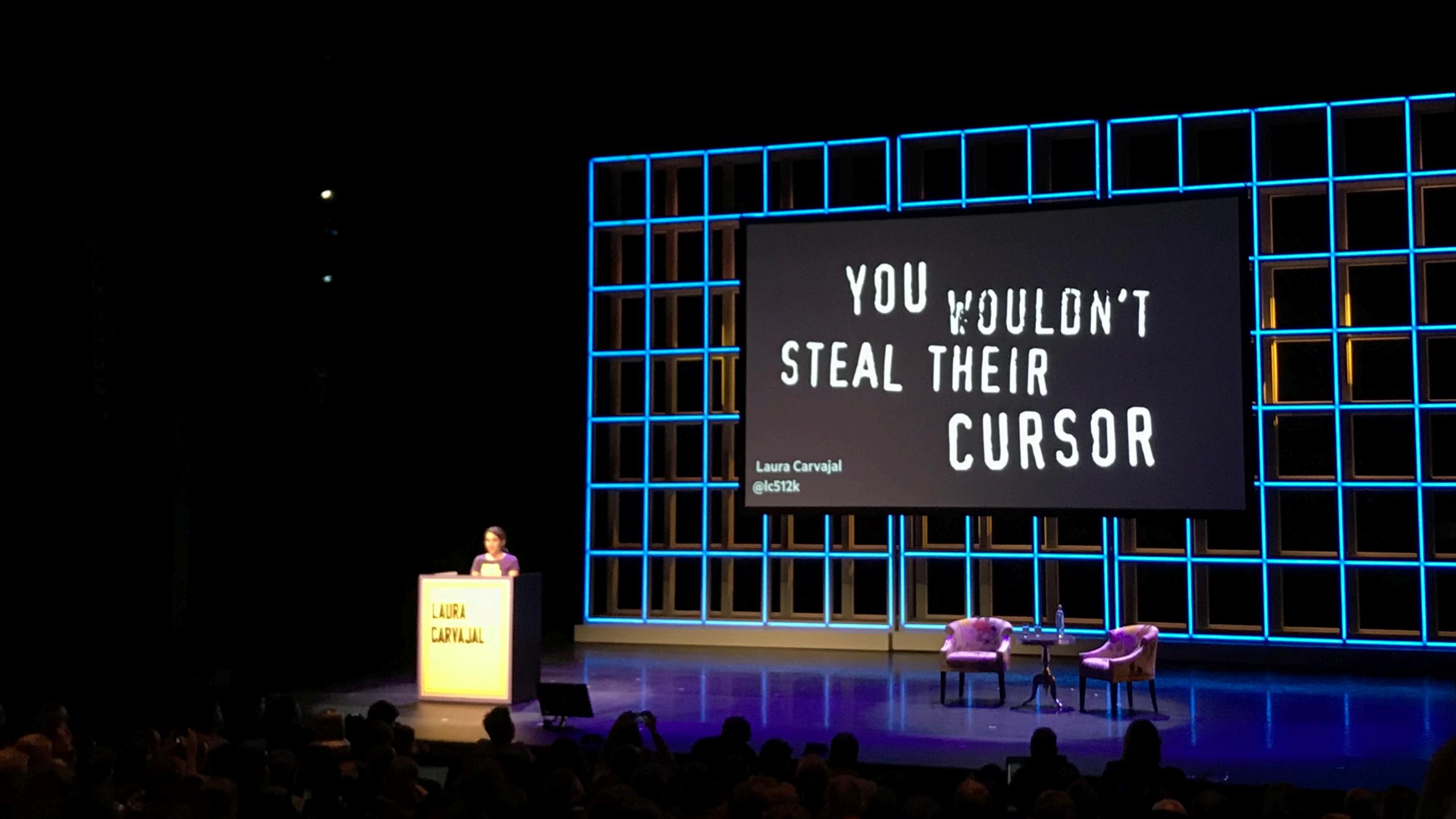

Try if you can get to all your links, buttons and forms with a keyboard

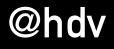

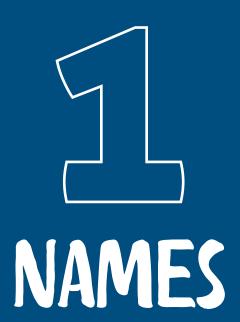

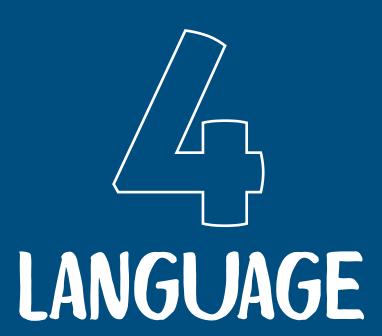

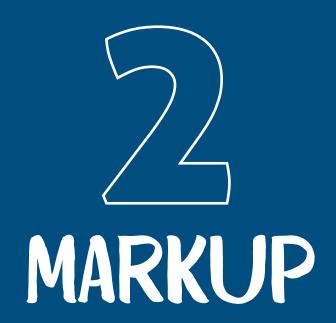

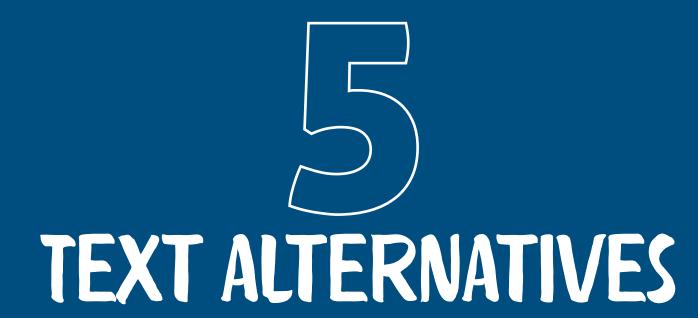

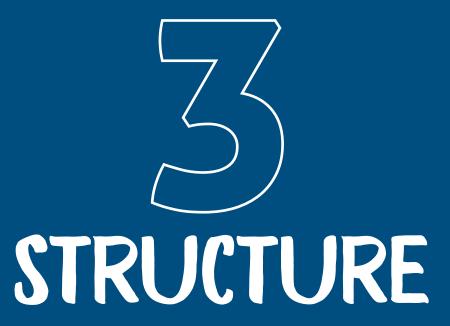

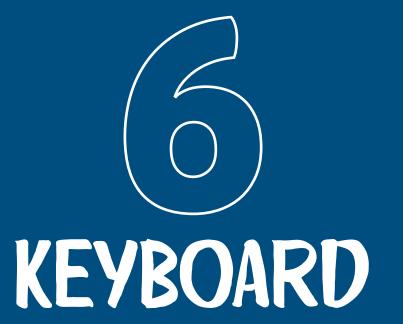

### THANKS FOR LISTENING!

Contact hidde@hiddedevries.nl Twitter @hdv

Slides on Notist https://talks.hiddedevries.nl